**Dual Monitor Taskbar Crack With License Code**

## [Download](http://evacdir.com/?haywood=RHVhbCBNb25pdG9yIFRhc2tiYXIRHV&ZG93bmxvYWR8UFAwTkdsdGNIeDhNVFkxTkRVMU9UY3dNbng4TWpVM05IeDhLRTBwSUhKbFlXUXRZbXh2WnlCYlJtRnpkQ0JIUlU1ZA=&investement=refinery&pita=adair)

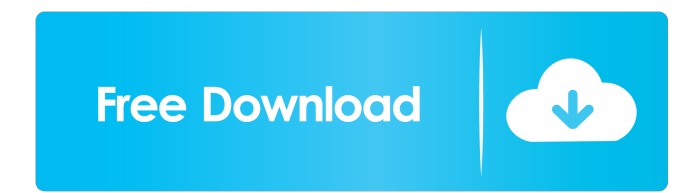

Multiple monitor taskbar extension that comes with a lot of features. The primary monitor is ideal for the main tasks; the secondary monitor is used for applications that are not used often. More Information: Multi Monitor Taskbar is a little known feature You can attach any number of monitors to your computer and manage the applications running on each of

them by having a taskbar that can keep up with your activities. How to add multiple monitors to a computer running Windows XP, Windows Vista or Windows 7. The quick and easy way to display multiple monitors. By having one taskbar on each screen you can view all your running programs in one place. Configuring the Dual Monitor Taskbar Serial Key will save you a lot of time and space. Most of us have two or more monitors

connected to our computers and if we want to use them effectively, we need to show more information on them than what is normally seen on the screen of one. When that happens, we are going to need a bar that will show us the information we need and manage all the programs running on the screens. We want a quick and efficient bar that will keep up with us and allow us to use our computers effectively. Dual

Monitor Taskbar can help us achieve that. We have tried and tested this tool to show us that it works. It doesn't require any type of installation and we have tested it on Windows XP, Windows Vista and Windows 7. Let's see what it can do. More Information: Dual Monitor Taskbar is a little known feature You can attach any number of monitors to your computer and manage the applications running on each of them by having a

taskbar that can keep up with your activities. Free download Dual Monitor Taskbar is a little known feature You can attach any number of monitors to your computer and manage the applications running on each of them by having a taskbar that can keep up with your activities. Dual Monitor Taskbar is a little known feature You can attach any number of monitors to your computer and manage the applications running on each of

them by having a taskbar that can keep up with your activities. Install Dual Monitor Taskbar Multi Monitor Taskbar is a little known feature You can attach any number of monitors to your computer and manage the applications running on each of them by having a taskbar that can keep up with your activities. [ UPDATED 8

**Dual Monitor Taskbar Crack+**

KeyMoto is an extremely easy to use and powerful software utility for Windows that has an extensive set of utility functions. It helps to improve your working efficiency by making your keyboard macro keystroke combinations more powerful. KeyMoto has all the features you would expect of such a powerful utility. Apart from the original and tried and tested control functions, you will find such features as auto-complete,

lookup-keys, next-string, copyto-clipboard, auto-replace, history, undo/redo, and much more. KeyMoto handles multiple keyboards and works perfectly fine with multiple screens as well. Its control functions have been tailored to each specific keyboard and screen configuration. Keyboard Visualizer: Keyboard Visualizer, an advanced windows utility for keyboard macros, is designed to create keystroke-trigger

combinations that let you use your keyboard faster, with more precision and safety. It helps to improve your working efficiency. By using keyboard Visualizer you are able to create keyboard macros that trigger keystrokes by certain complex combinations of keys. Keyboard Visualizer will have visual feedback on each keystroke. So you will be able to create keyboard macros with ease. Keyboard Visualizer has most of

the standard macro-functions like autocomplete, lookup-keys, next-string, copy-to-clipboard, and many others. It also has all the options to modify the settings in accordance with your preferences. Macro Chaining: Keyboard Visualizer lets you create complex combinations of keystrokes, by combining the auto-complete, lookup-keys, and next-string functions. Once you have created such combinations, you can create keystroke

sequences that will be activated by a combination of the keys. Macro Chaining allows you to modify every individual keystroke of the keyboard macro you are making by replacing the character that you are typing with a character of your choice. The Keyboard Visualizer will then show the modified keystrokes. Keyboard Visualizer has several options like chain length, chain modifier, character selection,

etc. Keyboard Visualizer lets you set the character of the modifier key that will be used with the primary key. The Keyboard Visualizer is compatible with the following Windows applications: Windows 10, Windows 8.1, Windows 8, Windows 7, Windows Vista, Windows XP, Windows 2000 KEYMACRO Features: Fullfeatured keyboard macro program Keyboard Visualizer Easy-to-use Works with

## multiple 1d6a3396d6

Dual Monitor Taskbar is a simple, handy tool that lets you manage multiple tasks on multiple monitors at once. It's a great tool for PC newbies as well as experienced users. Keep in mind though that it does not enable you to perform anything else except managing running apps. Additional Details: An ideal tool for managing multiple tasks on multiple monitors at

once! The app runs on multiple monitors like your own personal assistant. The tool allows you to use the entire screen space or mirror-image displays on either monitor. A different taskbar can be set on each monitor to easily organize open windows. Review Dual Monitor Taskbar TOTAL SCORE: (8.5 Users: Nice and simple and effective. Dual Monitor Taskbar is designed to help you easily manage your running applications on multiple

monitors. While it may not be the most complex software on the market, it is nice and simple to use and it's not as hard as it may seem to set up. Easy to install and deploy. Great tool. Like it. The software isn't of the best quality but has a very simple set up and it does what it's supposed to. It's a nice program that helps you manage your running apps on multiple monitors. It might not have the best user interface and can be a

little confusing to get the hang of but it's not hard to use. Fast and stable. Easy to use. It's just a nice tool. Handy as it might be, I wouldn't recommend it. It's not worth the purchase price. Addictive software. Nice tool for multiple monitor usage. Dual Monitor Taskbar in brief: Dual Monitor Taskbar is a program that allows you to easily manage your running applications on multiple monitors. It's not the easiest tool to use but it's not so

complex to use either. Dual Monitor Taskbar is freeware and you don't have to pay anything to have it. It is very easy to install and deploy. Dual Monitor Taskbar can be set to automatically hide the taskbar after a certain time interval you set. It supports multiple monitors of different types as long as they are connected to your computer. It has a management module that can be used to easily organize open

## windows. The program is very simple to use. It's a

**What's New In Dual Monitor Taskbar?**

Dual Monitor Taskbar, is an application which will automatically add the app bar to your dual monitor setup and enable you to manage your windows. 11>0SEO Outreach Tips for Small Businesses Mon, 01 Mar 2014 21:52:12 +0000 month's focus is on how to stand

out in the crowded and competitive world of internet marketing and how to get the most out of your paid search campaigns. Paying for the right keywords and targeting the right audience is the key to internet marketing success. Whether you're thinking of investing in a new website, or a PPC (pay-perclick) campaign, it is always important to plan everything thoroughly. The following 10 tips will ensure your paid search

marketing campaign is a success. Identify Your Target Audience Your company may have a clearly defined niche, or target audience, but there are always many other companies competing for your attention. You need to know the best way to attract their business and build a relationship with them. By developing strong keywords, you can make it easy for potential customers to find you when they search. You may

even use social media tools to target a more specific group of people. Some people are heavily into social media, and can help get you found. An example of this is the use of Twitter, which has the goal of attracting people who have a lot of followers. By targeting followers of your competitors, you can send them messages from their favorite companies. The Advertisements You need to know the best way to design your ad. Some types of

ads are more effective for your company than others, but that depends on your industry. The beauty of the internet is that you can change the ads whenever you feel that it is necessary, and not have to pay a huge fee to a web designer every time. You may have to experiment with a different ad, but using the advice here can be a huge help. Using Social Media to Market Once you have identified your target audience, you can use

social media to advertise and build a relationship with them. By creating an account on most of the social media platforms, you can easily get to know what is important to them, as well as what information they share. This will help you to know what is and isn't working, and how to better target the right audience for your products and services. The Quality of Your Content A well-written and informative website will create a much

better impression than one with a bunch of broken links or outdated information. You should make sure that your

This mod was designed for the original Fallout 3. \*\*NOTE\*\*, this mod makes use of Project Carver, please follow these instructions to install and activate the mod: NOTE: this mod uses the Carver project. Instructions for using Project Carver can be found here: Info: This is a Fallout 3 companion. Some of the

[http://chatroom.thabigscreen.com:82/upload/files/2022/06/zsuXbBlW7VWU6Ptg1C5N\\_07\\_0019ffba149439a258834a78a8fde](http://chatroom.thabigscreen.com:82/upload/files/2022/06/zsuXbBlW7VWU6Ptg1C5N_07_0019ffba149439a258834a78a8fde750_file.pdf) [750\\_file.pdf](http://chatroom.thabigscreen.com:82/upload/files/2022/06/zsuXbBlW7VWU6Ptg1C5N_07_0019ffba149439a258834a78a8fde750_file.pdf)

<https://halalrun.com/wp-content/uploads/2022/06/corair.pdf>

<http://malenatango.ru/wp-content/uploads/2022/06/ninnath.pdf>

<https://tjmeyerbooks.com/wp-content/uploads/2022/06/benyud.pdf>

<https://macprivatechauffeur.com/wp-content/uploads/2022/06/naylhamp.pdf>

<https://wakelet.com/wake/msRogi7MoUOn29F7eLqlO>

[https://mentorthis.s3.amazonaws.com/upload/files/2022/06/OfvbgNp58HlSwSdoSgLW\\_07\\_99aeb8b7982f047e39e8144de32ac](https://mentorthis.s3.amazonaws.com/upload/files/2022/06/OfvbgNp58HlSwSdoSgLW_07_99aeb8b7982f047e39e8144de32acf75_file.pdf) [f75\\_file.pdf](https://mentorthis.s3.amazonaws.com/upload/files/2022/06/OfvbgNp58HlSwSdoSgLW_07_99aeb8b7982f047e39e8144de32acf75_file.pdf)

<https://gabonbiota.org/portal/checklists/checklist.php?clid=4179>

<https://expressionpersonelle.com/trekker-torrent-free-mac-win/>

<https://cecj.be/wp-content/uploads/2022/06/Kolitaire.pdf>

<https://www.hi5canada.com/wp-content/uploads/janaqua.pdf>

<http://mskmidwife.com/?p=1939>

[https://ipayif.com/upload/files/2022/06/slXnd9MhD8cE6YHy2rsj\\_07\\_0019ffba149439a258834a78a8fde750\\_file.pdf](https://ipayif.com/upload/files/2022/06/slXnd9MhD8cE6YHy2rsj_07_0019ffba149439a258834a78a8fde750_file.pdf)

<http://www.ventadecoches.com/abto-voip-sip-sdk-crack-lifetime-activation-code-latest/>

<https://nisharma.com/free-zip-password-unlocker-crack-3264bit-latest/>

<https://womss.com/new-york-minute-crack-with-registration-code-for-windows-march-2022/>

<http://www.studiofratini.com/wp-content/uploads/2022/06/waylwha.pdf>

<http://pacificgoods.net/wp-content/uploads/2022/06/chewyle.pdf>

<https://immakinglifebetter.com/xilisoft-mobile-video-converter-crack-march-2022/>

<https://www.beauteefi.com/wp-content/uploads/2022/06/founedmu.pdf>